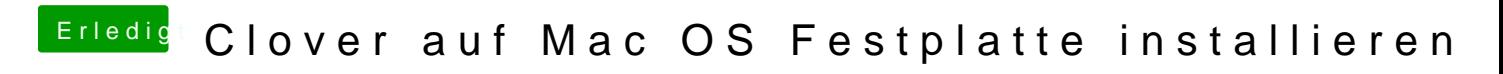

Beitrag von g-force vom 29. März 2020, 15:08

[macdrea](https://www.hackintosh-forum.de/user/8304-macdream/)malsch und nicht hilfreich.